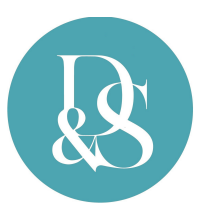

## RACCOLTA DATI ASSUNZIONE LAVORATORE – modulo editabile in pdf.

ATTENZIONE: Tale modulo deve essere consegnato allo Studio, debitamente compilato e completo di allegati, almeno entro i 4 giorni lavorativi che precedono l'assunzione.

## NOME DITTA DATI LAVORATORE: Cognome Nome Nome Nome Codice fiscale Residenza aggiornata: Via Comune di residenza **Cap. A cape di residenza con la cap.** Prov. Prov. Domicilio aggiornato: Via Comune di domicilio **Cap. In the Cap.** Prov. Prov. Stato civile **Titolo di studio** Mail del lavoratore Iban per accredito stipendio DATI ASSUNZIONE: Assunzione dal Qualifica (operaio o impiegato) Livello (compilare solo se già concordato) Mansione Sede di lavoro

Retribuzione lorda (compilare solo se concordata) €

Periodo di prova (Si o No)

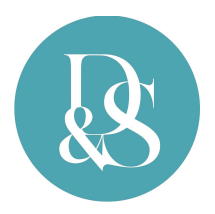

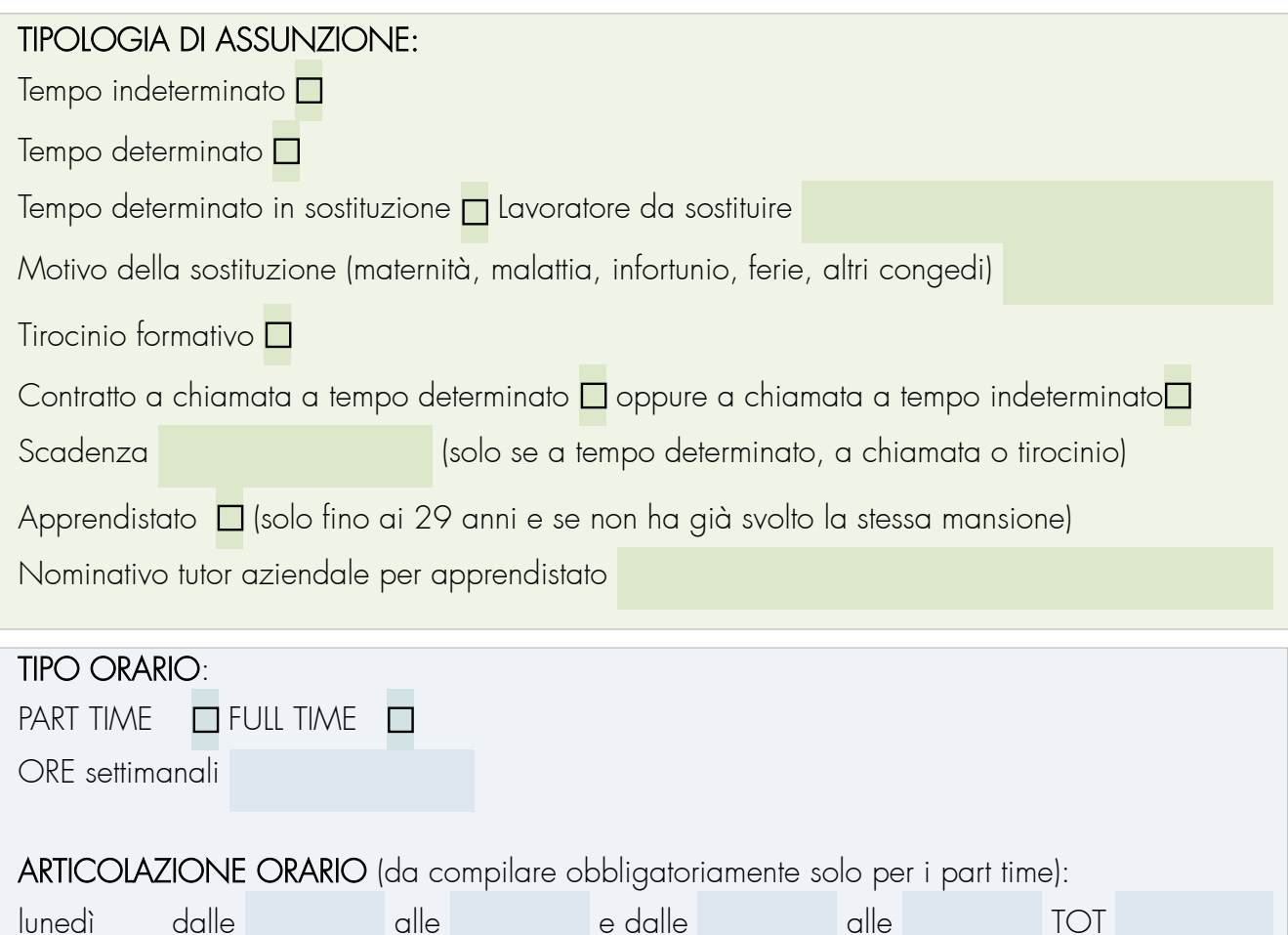

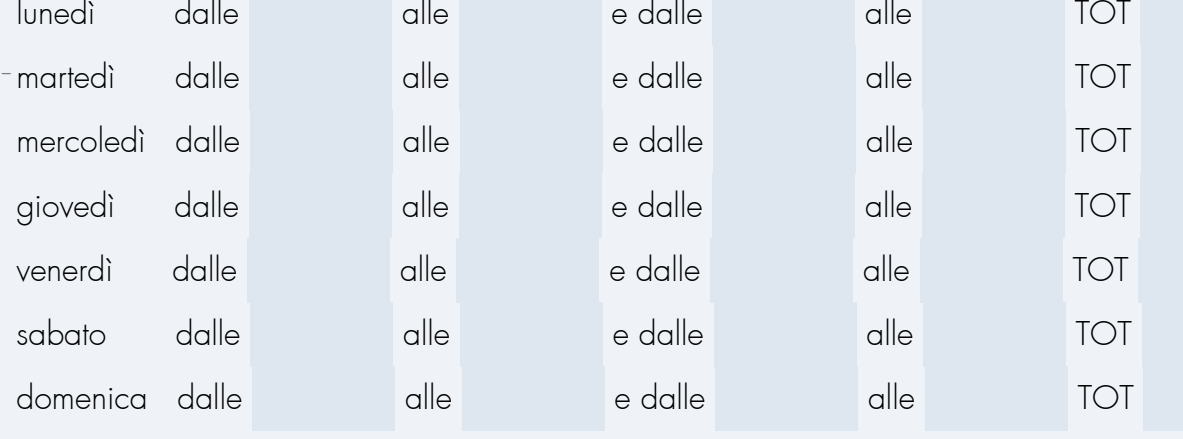

## Allegati obbligatori:

- Documento di identità in corso di validità
- Tessera sanitaria
- Permesso di soggiorno (se extracomunitario)
- Curriculum + Estratto del percorso lavoratore da richiedersi al centro per l'impiego a cura del lavoratore (solo per apprendisti e tirocinanti)

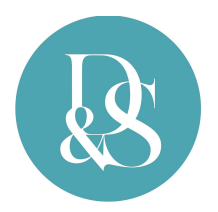

## NOTE PER ASSUNZIONE:

Data compilazione